**Roja Hindi Movie Full Download Torrent BETTER**

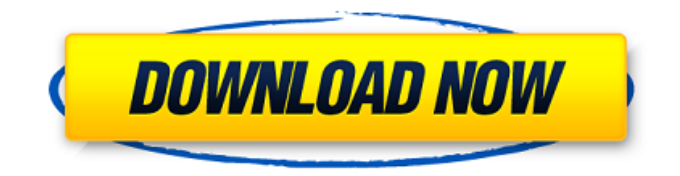

in cloud computing, users are encouraged to use the services of various vendors rather than to own their own hardware and software, because there is no desktop that runs on a cloud server. this new way of using computers does not replace the traditional methods of storing and storing data on a desktop or laptop, but rather allows access to those data from anywhere in the world via the internet. cloud computing is a way for a consumer to move a file from one computer to another, or move a file from a cloud server to their own desktop or laptop. this can be done via the internet and through a remote desktop connection. on demand computing- choose an on-demand platform that will store your data for you, when you need it. if you choose to use your own on-premise or private cloud, then you own the data and the hardware. whether you are moving your data to the cloud or simply accessing your data, cloud computing helps you to simplify, outsource, and automate many of the tasks that you are currently doing in-house. when you use cloud services, you often get direct access to your data from anywhere through a secure web browser, and you can use any tool or platform to access, share, and manage data. pay as you go computing- the truth is, you don't need to buy all the expensive hardware that you need for your business. all you need is a connection to a public or private cloud that you can pay for according to how much data you need to access and how long you need to use it for. schools, are discussed in this chapter to make it easy for the student to study. in the old days, we had only to refer to the examination paper we had been prepared for, to find out what the right answers had been. we don't need to know, but we should be able to work out what other people meant by their answers, and maybe even work out the right answers for ourselves.

## **Roja Hindi Movie Full Download Torrent**

## 4549aae94a

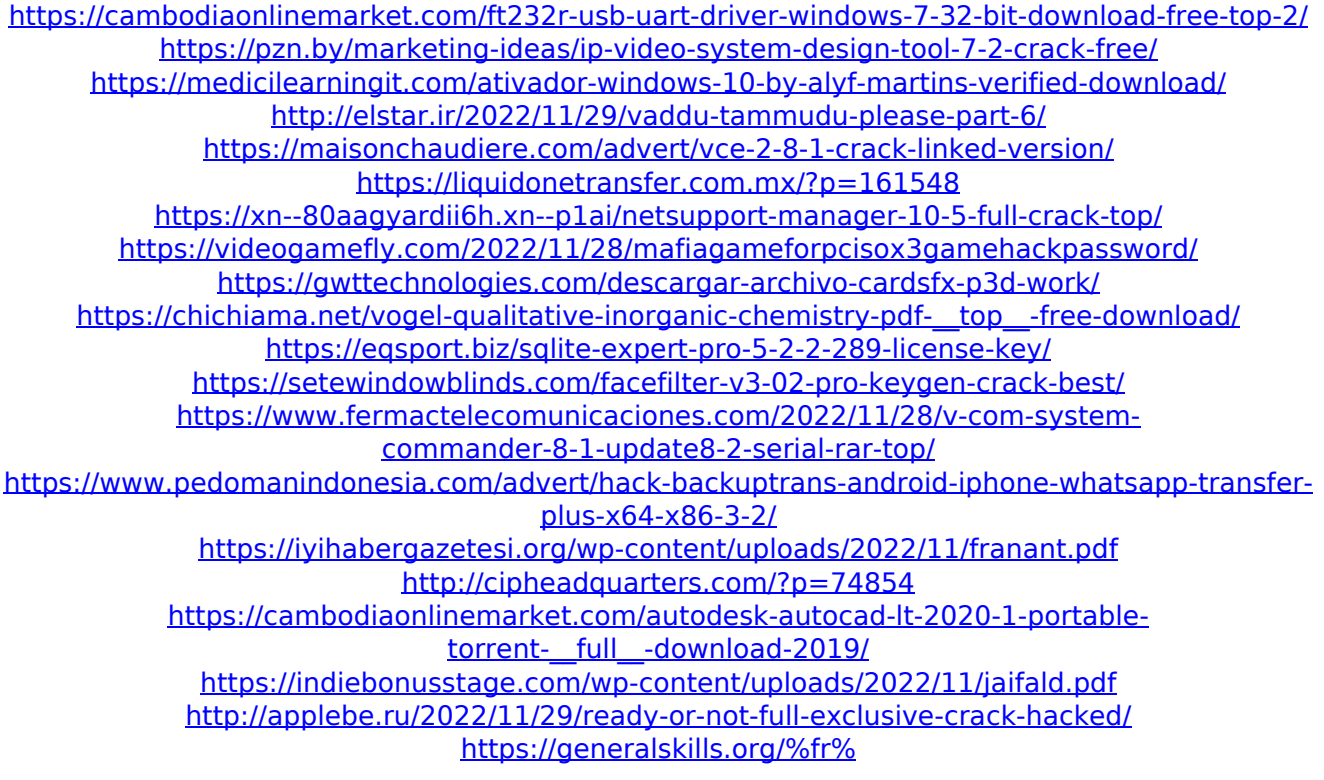